Муниципальное бюджетное общеобразовательное учреждение средняя школа п. Рощинский Чаплыгинского муниципального района Липецкой области

#### **Рассмотрена**

На заседании МО Протокол №\_1\_от « 24 » 08 2020 г. Руководитель МО \_\_\_\_\_\_\_\_/Леденёва Н. А./

#### **Согласована** Заместитель директора по ВР МБОУ СОШ п. Рощинский \_\_\_\_\_ /Селезнёва И.В./ « 25 » 08 2020 г.

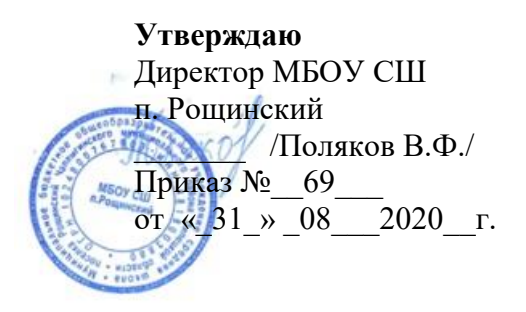

### **ДОПОЛНИТЕЛЬНАЯ ОБЩЕРАЗВИВАЮЩАЯ ОБРАЗОВАТЕЛЬНАЯ ПРОГРАММА ТЕХНИЧЕСКОЙ НАПРАВЛЕННОСТИ «Компьютерный дизайн» возраст учащихся 11—15 лет, срок реализации — 1 год Разработана Горяченковым Виктором Александровичем учителем информатики**

 Рассмотрена на заседании педагогического совета Протокол №1 от « \_28\_ » августа 2020 года

**2020-2021 учебный год**

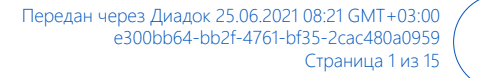

### **Направленность дополнительной образовательной программы** – техническая.

### **Актуальность.**

Дизайн является одной из основных сфер творческой деятельности человека, направленной на проектирование материальной среды. В современном мире дизайн охватывает практически все сферы жизни. В связи с этим всё больше возрастает потребность в высококвалифицированных трудовых ресурсах в области промышленного (индустриального) дизайна.

Программа учебного курса направлена на междисциплинарную проектно-художественную деятельность с интегрированием естественнонаучных, технических, гуманитарных знаний, а также на развитие инженерного и художественного мышления обучающегося.

# **Новизна**

Учебный курс фокусируется на приобретении обучающимися практических навыков в области определения потребительской ниши товаров, прогнозирования запросов потребителей, создания инновационной продукции, проектирования технологичного изделия.

В программу учебного курса заложена работа над проектами (именуемых Кейсами), где обучающиеся смогут попробовать себя в роли концептуалиста, стилиста, конструктора, дизайн-менеджера. В процессе разработки проекта обучающиеся коллективно обсуждают идеи решения поставленной задачи, далее осуществляют концептуальную проработку, эскизирование, макетирование, трёхмерное моделирование, визуализацию, конструирование, прототипирование, испытание полученной модели, оценку работоспособности созданной модели. В процессе обучения производится акцент на составление технических текстов, а также на навыки устной и письменной коммуникации и командной работы.

# **Адресат программы.**

Программа рассчитана на детей в возрасте от 11 - 15 лет, получивших начальное образование и обладающих характерным для данного возраста уровнем развития. Каждый воспитанник имеет возможность индивидуальной работы со всеми видами доступа к информации и имеющегося оборудования.

**Объем и срок реализации программы** – 1 год. Программа кружка рассчитана на 2 часа в неделю. Общее количество часов в год — 70 часов.

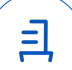

**Формы обучения** детей на занятии различны: **фронтальная** - подача учебного материала всему коллективу учеников; **индивидуальная** - самостоятельная работа обучающихся с оказанием учителем помощи учащимся при возникновении затруднения, не уменьшая активности учеников и содействуя выработки навыков самостоятельной работы. **В основу обучения положены практические групповые занятия**, проводимые в компьютерном классе, оснащенном необходимым оборудованием и программным обеспечением.

# **Цель и задачи.**

**Цель программы:** освоение обучающимися спектра Hard- и Soft-компетенций через кейс-технологии.

# **Задачи программы:**

*Обучающие:*

объяснить базовые понятия дизайна, ключевые особенности методов дизайн-проектирования, дизайн-аналитики, генерации идей;

сформировать базовые навыки ручного макетирования и прототипирования;

сформировать базовые навыки работы в программах моделирования;

сформировать базовые навыки создания презентаций;

сформировать базовые навыки дизайн-скетчинга;

привить навыки проектной деятельности, в том числе использование инструментов планирования.

*Развивающие*:

формировать 4K-компетенции (критическое мышление, креативное мышление, коммуникация, кооперация); способствовать расширению словарного запаса;

способствовать развитию памяти, внимания, технического мышления, изобретательности;

способствовать формированию интереса к знаниям;

способствовать формированию умения практического применения полученных знаний;

сформировать умение формулировать, аргументировать и отстаивать своё мнение;

сформировать умение выступать публично с докладами, презентациями и т. п.

*Воспитательные*:

воспитывать аккуратность и дисциплинированность при выполнении работы;

способствовать формированию положительной мотивации к трудовой деятельности;

способствовать формированию опыта совместного и индивидуального творчества при выполнении к<sub>езорь</sub>за издок 25.06.2021 08:21 GMT+03:00

воспитывать трудолюбие, уважение к труду;

формировать чувство коллективизма и взаимопомощи;

воспитывать чувство патриотизма, гражданственности, гордости за отечественные достижения в дизайне.

# **Планируемые результаты.**

# *Личностные результаты:*

- критическое отношение к информации и избирательность её восприятия;

- осмысление мотивов своих действий при выполнении заданий;

- развитие любознательности, сообразительности при выполнении разнообразных заданий проблемного и эвристического характера;

- развитие внимательности, настойчивости, целеустремлённости, умения преодолевать трудности;
- развитие самостоятельности суждений, независимости и нестандартности мышления;
- освоение социальных норм, правил поведения, ролей и форм социальной жизни в группах и сообществах;
- формирование коммуникативной компетентности в общении и сотрудничестве с другими обучающимися.

# *Метапредметные результаты:*

*Регулятивные универсальные учебные действия*:

- умение принимать и сохранять учебную задачу;
- умение планировать последовательность шагов алгоритма для достижения цели;
- умение ставить цель (создание творческой работы), планировать достижение этой цели;
- умение осуществлять итоговый и пошаговый контроль по результату;
- способность адекватно воспринимать оценку учителя и других обучающихся;
- умение различать способ и результат действия;

- умение вносить коррективы в действия в случае расхождения результата решения задачи на основе её оценки и учёта характера сделанных ошибок;

- умение в сотрудничестве ставить новые учебные задачи;
- способность проявлять познавательную инициативу в учебном сотрудничестве;
- умение осваивать способы решения проблем творческого характера в жизненных ситуациях;

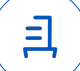

- умение оценивать получающийся творческий продукт и соотносить его с изначальным замыслом, выполнять по необходимости коррекции либо продукта, либо замысла.

### *Познавательные универсальные учебные действия*:

- умение осуществлять поиск информации в индивидуальных информационных архивах обучающегося, информационной среде образовательного учреждения, федеральных хранилищах информационных образовательных ресурсов;

- умение использовать средства информационных и коммуникационных технологий для решения коммуникативных, познавательных и творческих задач;

- умение ориентироваться в разнообразии способов решения задач;

- умение осуществлять анализ объектов с выделением существенных и несущественных признаков;

- умение проводить сравнение, классификацию по заданным критериям;

- умение строить логические рассуждения в форме связи простых суждений об объекте;

- умение устанавливать аналогии, причинно-следственные связи;

- умение моделировать, преобразовывать объект из чувственной формы в модель, где выделены существенные характеристики объекта (пространственно-графическая или знаково-символическая);

- умение синтезировать, составлять целое из частей, в том числе самостоятельно достраивать с восполнением недостающих компонентов.

### *Коммуникативные универсальные учебные действия*:

- умение аргументировать свою точку зрения на выбор оснований и критериев при выделении признаков, сравнении и классификации объектов;

- умение выслушивать собеседника и вести диалог;

- способность признавать возможность существования различных точек зрения и право каждого иметь свою;

- умение планировать учебное сотрудничество с учителем и другими обучающимися: определять цели, функции участников, способы взаимодействия;

- умение осуществлять постановку вопросов: инициативное сотрудничество в поиске и сборе информации;

- умение разрешать конфликты: выявление, идентификация проблемы, поиск и оценка альтернативных способов разрешения конфликта, принятие решения и его реализация;

- умение с достаточной полнотой и точностью выражать свои мысли в соответствии с задачами и условиями коммуникации; владение монологической и диалогической формами речи.

# *Предметные результаты:*

В результате освоения программы обучающиеся должны

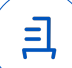

*знать*:

правила безопасности и охраны труда при работе с учебным и лабораторным оборудованием.

#### *уметь*:

- применять на практике методики генерирования идей; методы дизайн-анализа и дизайн-исследования;
- анализировать формообразование промышленных изделий;
- строить изображения предметов по правилам линейной перспективы;
- передавать с помощью света характер формы;
- различать и характеризовать понятия: пространство, ракурс, воздушная перспектива;
- получать представления о влиянии цвета на восприятие формы объектов дизайна;
- применять навыки формообразования, использования объёмов в дизайне (макеты из бумаги, картона);
- работать с программами трёхмерной графики;
- описывать технологическое решение с помощью текста, рисунков, графического изображения;
- анализировать возможные технологические решения, определять их достоинства и недостатки в контексте заданной ситуации;
- оценивать условия применимости технологии, в том числе с позиций экологической защищённости;
- выявлять и формулировать проблему, требующую технологического решения;
- модифицировать имеющиеся продукты в соответствии с ситуацией/заказом/потребностью/задачей деятельности;
- представлять свой проект.

*владеть*:

научной терминологией, ключевыми понятиями, методами и приёмами проектирования, конструирования, моделирования, макетирования, прототипирования в области дизайна.

## **Способы определения результативности деятельности учащихся**

*Формы диагностики результатов обучения*: беседа, тестирование, опрос

*Формы подведения итогов реализации общеобразовательной программы*: подведение итогов реализуется в рамках презентации и защиты результатов выполнения кейсов, представленных в программе.

*Формы демонстрации результатов обучения*: представление результатов образовательной деятельности пройдёт в форме публичной презентации и последующих ответов выступающих на вопросы.

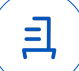

#### **Комплекс организационно-педагогических условий**

#### **Учебный план.**

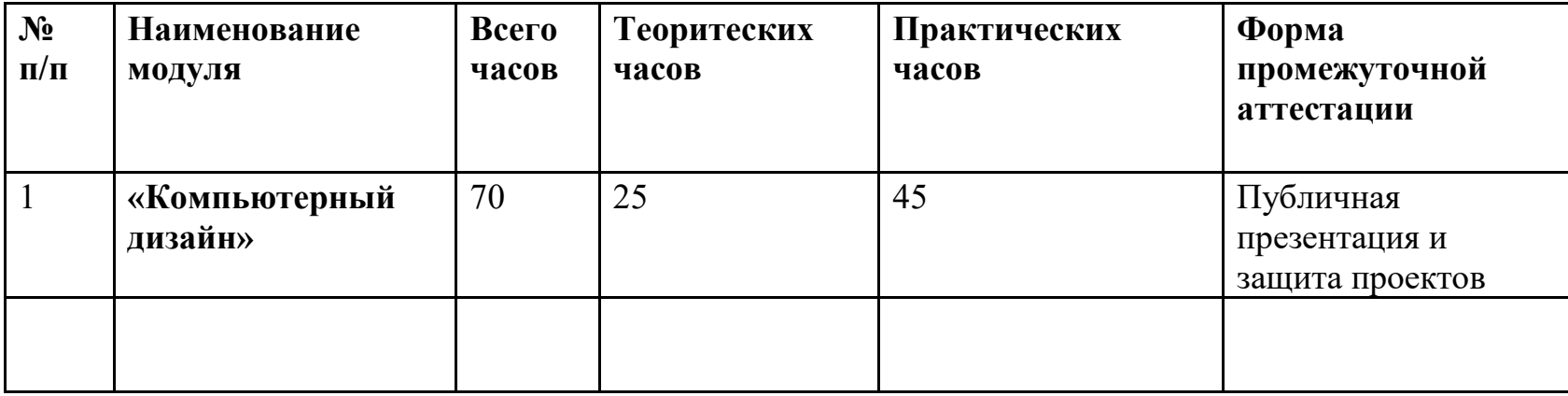

## **Календарный учебный график.**

**Продолжительность учебного года с 1 сентября по 31 мая (учебный год)**

**Кол-во групп — 1** 

**Продолжительность рабочей недели — пятидневная рабочая неделя.**

**Режим занятий, периодичность и продолжительность занятий.**

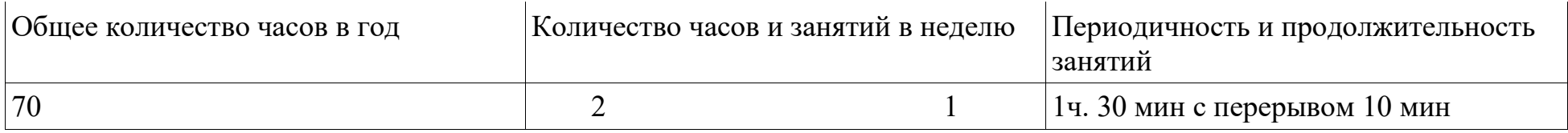

**Расписание: Среда — 15.00- 16.30** 

**Сроки аттестации: последнее занятие модуля.** Передан через Диадок 25.06.2021 08:21 GMT+03:00

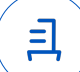

## **Условия реализации программы.** Проектор. Интерактивная доска. Компьютерный класс. Цифровой фотоаппарат. Принтер цветной, лазерный.

## **Кадровое обеспечение. Горяченков В.А.. - учитель информатики.**

(Обучение осуществляется лицом с высшим профессиональным образованием или средним профессиональным образованием в области, соответствующей профилю направленности дополнительной общеразвивающей программы, без предъявления требований к стажу работы или, дополнительное профессиональное образование по направлению «Образование и педагогика», либо высшее профессиональное образование или среднее профессиональное образование по направлению «Образование и педагогика».)

# **Литература и средства обучения**

### **Печатные образовательные ресурсы.**

- 1. Адриан Шонесси. Как стать дизайнером, не продав душу дьяволу / Питер.
- 2. Фил Кливер. Чему вас не научат в дизайн-школе / Рипол Классик.
- 3. Майкл Джанда. Сожги своё портфолио! То, чему не учат в дизайнерских школах / Питер.
- 4. Жанна Лидтка, Тим Огилви. Думай как дизайнер. Дизайн-мышление для менеджеров / Манн, Иванов и Фербер.

# **Цифровые ресурсы:**

- 1. https://www.gimp.org/
- 2. https://inkscape.org/ru/
- 3. https://www.autodesk.com
- 4. https://www.blender.org/
- 5. https://ru.libreoffice.org/
- 6. https://prezi.com/
- **7.** http://designet.ru/
- **8.** http://www.cardesign.ru/

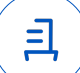

## **Содержание модуля**

### **Векторная и растровая графика (20 часов)**

Растровая графика. Разрешение графического изображения. Форматы графических файлов. Векторная графика. Графические примитивы. Сравнение растровой и векторной графики. Графический редактор Gimp. Графический редактор Inkscape.

## **Кейс «Объект из будущего» (12 часов)**

Знакомство с методикой генерирования идей с помощью карты ассоциаций. Применение методики на практике. Генерирование оригинальной идеи проекта.

## **Кейс «Пенал» (12 часов)**

Понятие функционального назначения промышленных изделий. Связь функции и формы в промышленном дизайне. Анализ формообразования (на примере школьного пенала). Развитие критического мышления, выявление неудобств в пользовании промышленными изделиями. Генерирование идей по улучшению промышленного изделия. Изучение основ макетирования из бумаги и картона. Представление идеи проекта в эскизах и макетах.

## **Средство для создания презентаций: LibreOffice.org Impress (26 часа).**

Знакомство с офисным пакетом LibreOffice. Правила создания презентации. Этапы работы с документом. Главное окно Impress. Панель слайдов. Боковая панель. Панели инструментов. Анимированная смена слайдов. Демонстрация презентации. Возможности Google Slides. Создание презентации на Prezi.com.

### **Тематическое планирование**

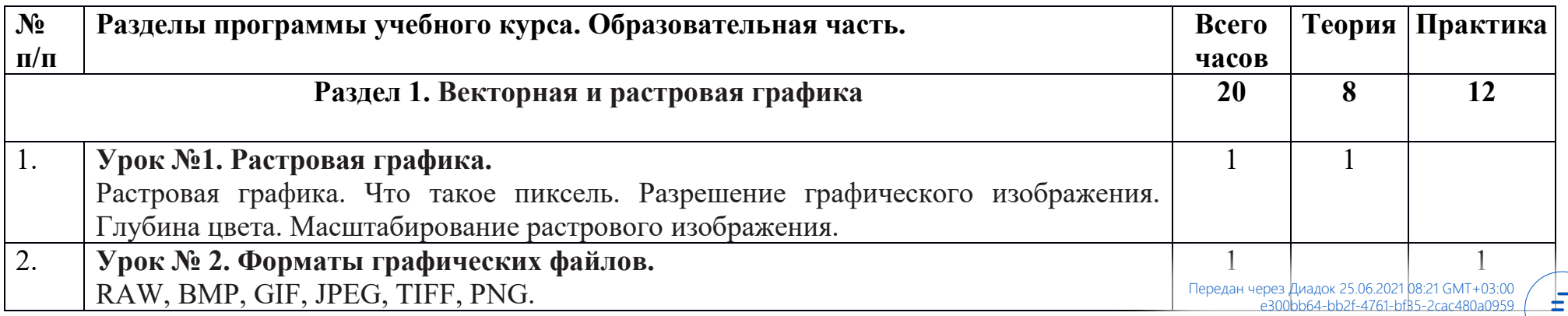

Страница 9 из 15

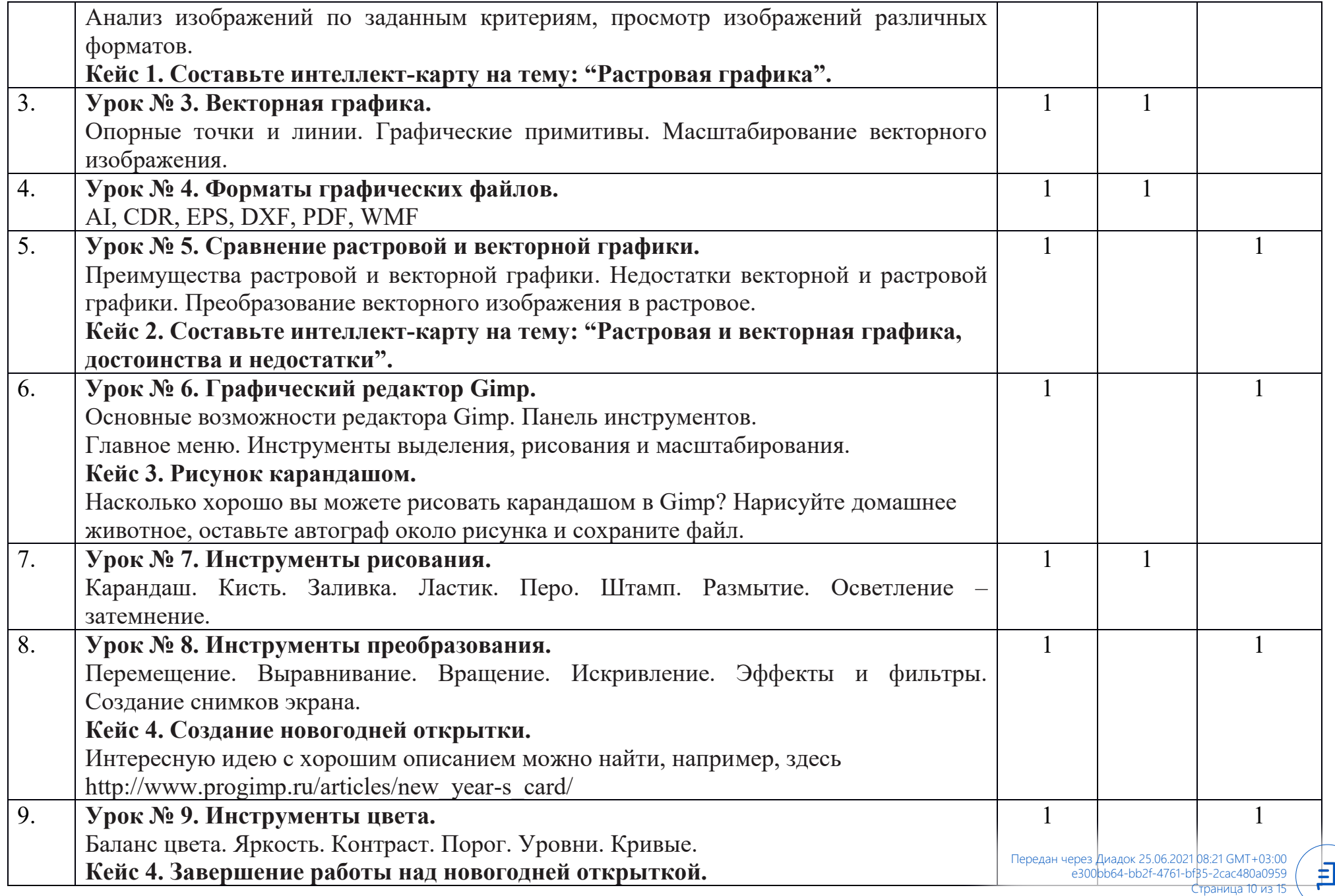

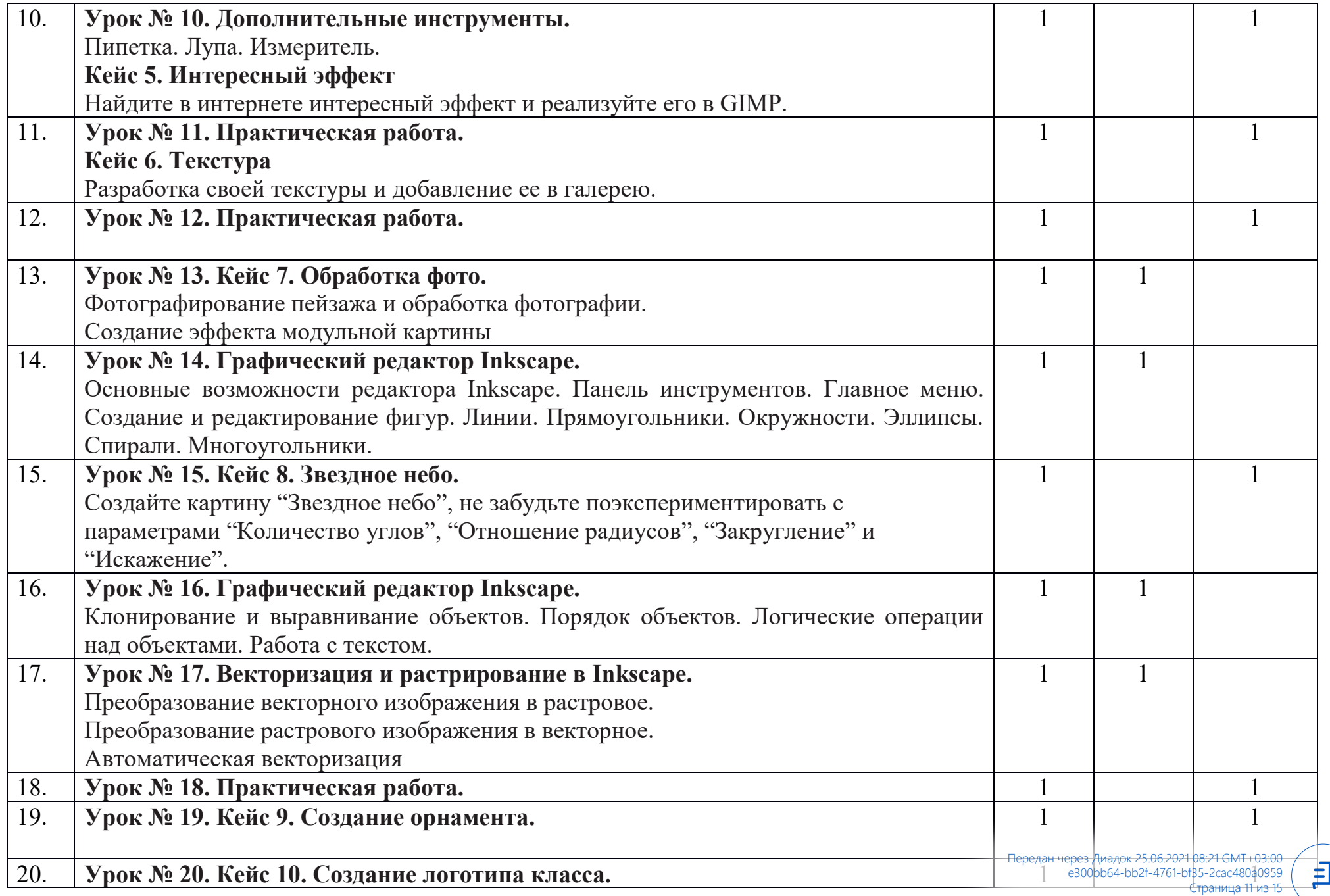

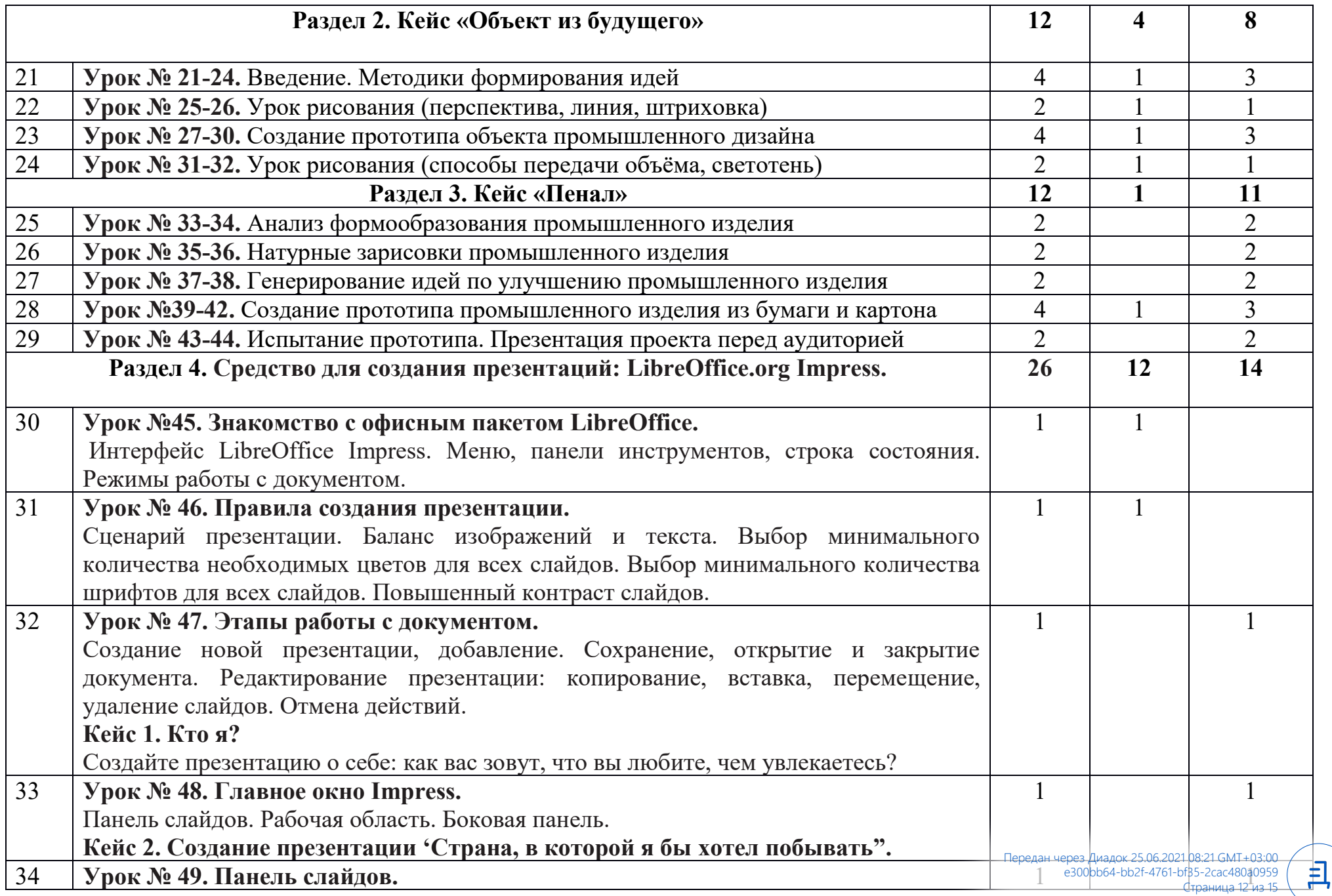

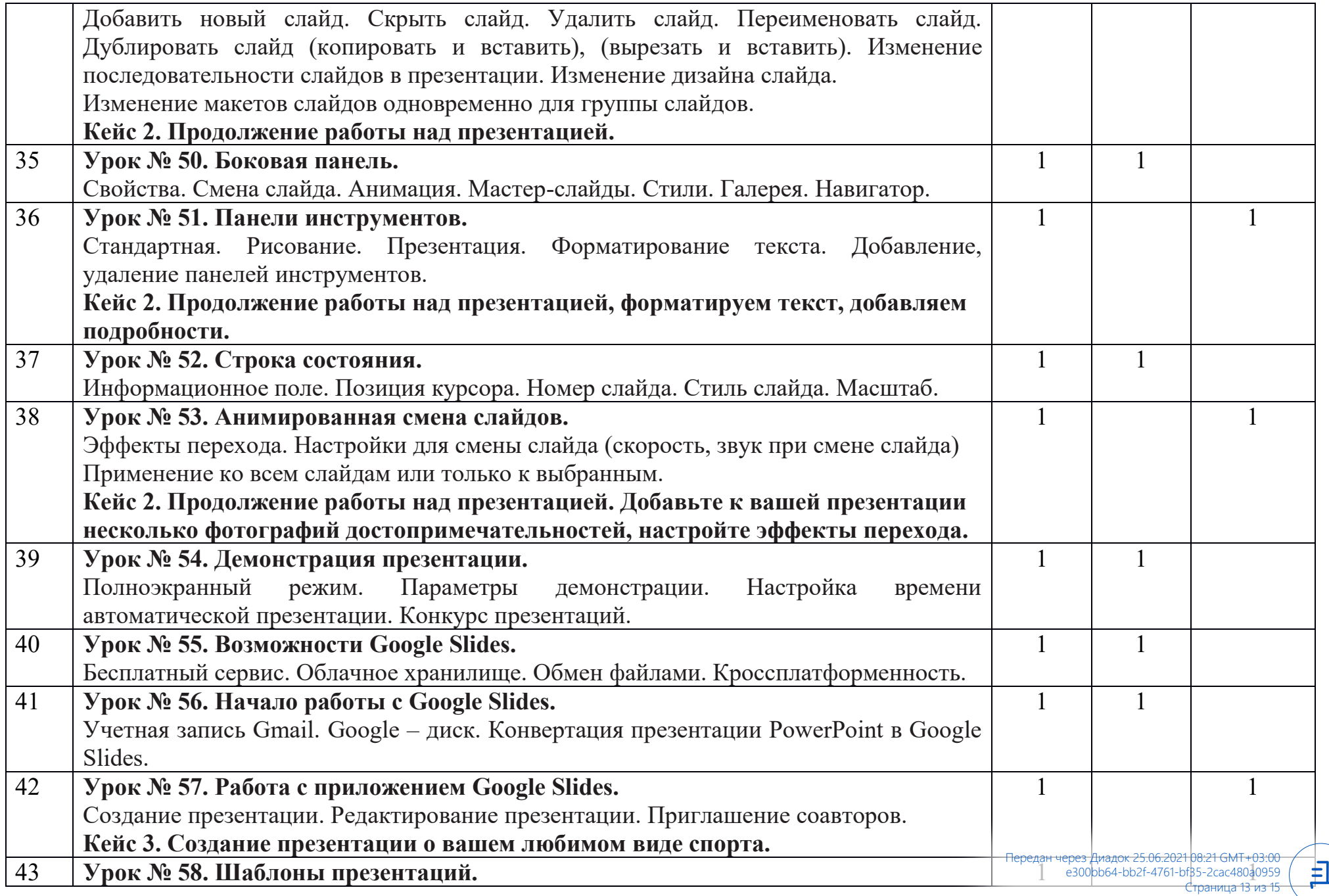

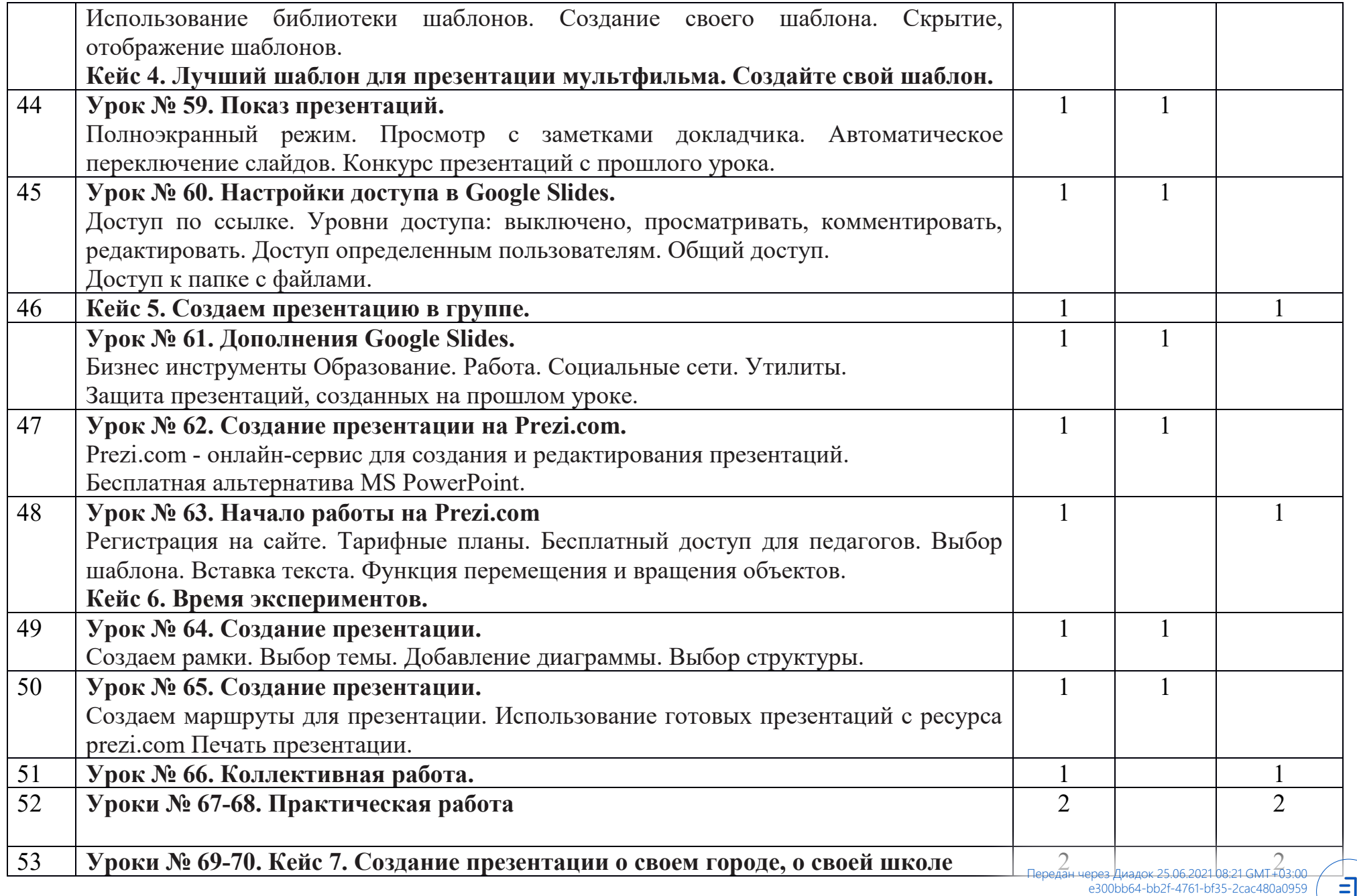

Страница 14 из 15

#### 且 Идентификатор документа e300bb64-bb2f-4761-bf35-2cac480a0959 Документ подписан и передан через оператора ЭДО АО «ПФ «СКБ Контур» Владелец сертификата: организация, сотрудник Сертификат: Сертификат: серийный номер, период действия Сертификата: Сертификата: Сертификата: Сертификата: Сертификата: Сертификата: Сертификата: Сертификата: Сертификата: Сер Подписи отправителя: МБОУ СШ П.РОЩИНСКИЙ 01D6D84EDC1F0F00000000072C4B0002 25.06.2021 08:21 GMT+03:00 Поляков Виктор Федорович, Директор с 22.12.2020 13:40 по 22.12.2021 13:39 GMT+03:00 Подпись соответствует файлу документа